## SAP ABAP table COMT\_PCAT\_MKTPL\_UI\_0100 { Variantenanzeige im Marketingplaner} COMT\_PCAT\_MKTPL\_UI\_0100-PCAT\_TYPEHDR = COMC\_PCAT\_TP-CLIENT

COMT\_PCAT\_MKTPL\_UI\_0100-CUST\_GROUPVRT = CRMC\_CUSTGRP-CUS

COMT\_PCAT\_MKTPL\_UI\_0100-DIST\_CHANNELVRT = CRMC\_DISTCHAN-

 $COMT_PCAT_MKTPL_UI_0100-DIVISIONVRT = CRMC_DIVISION-DIV$ 

1

1

1

COMT\_PCAT\_MKTPL\_UI\_0100-SCND\_CURRENCYVRT = TCURC-WA

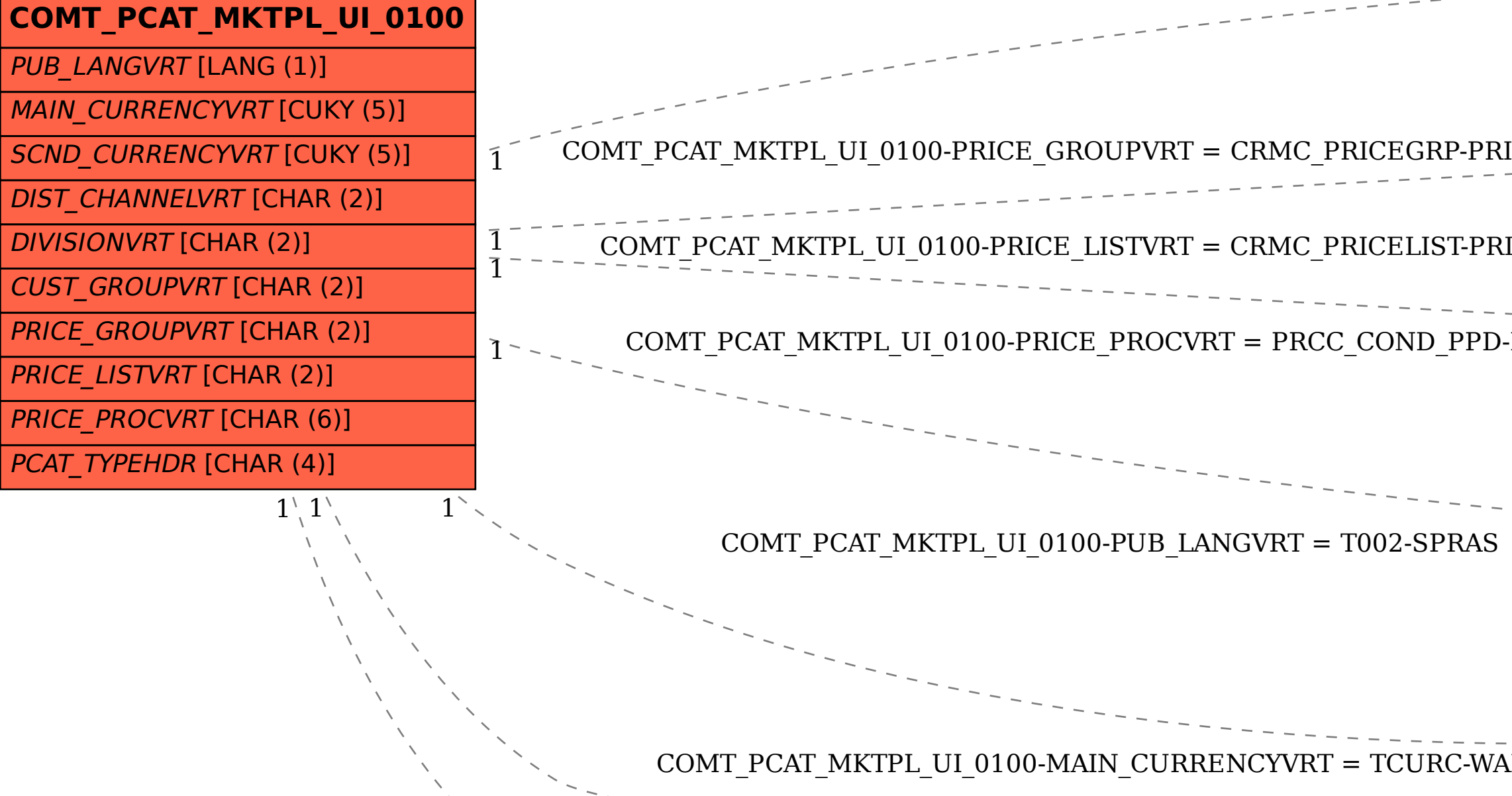

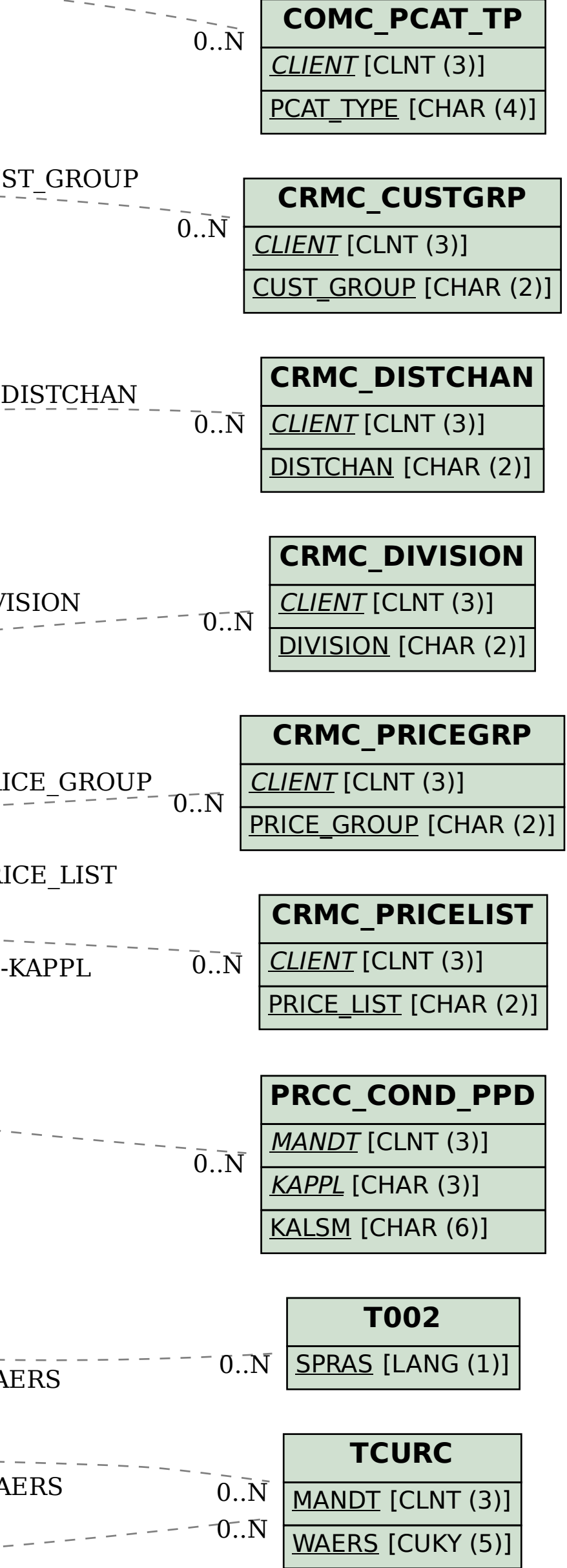